#### МИНОБРНАУКИ РОССИИ

Глазовский инженерно-экономический институт (филиал) федерального государственного бюджетного образовательного учреждения высшего образования «Ижевский государственный технический университет имени М.Т.Калашникова»

УТВЕРЖДАЮ Директор ГИЭИ М.А.Бабушкин 03 марта 2020 г.

#### **РАБОЧАЯ ПРОГРАММА**

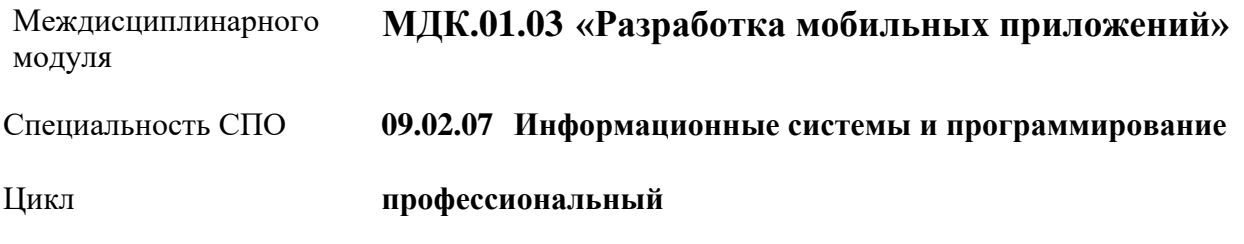

Форма обучения **очная**

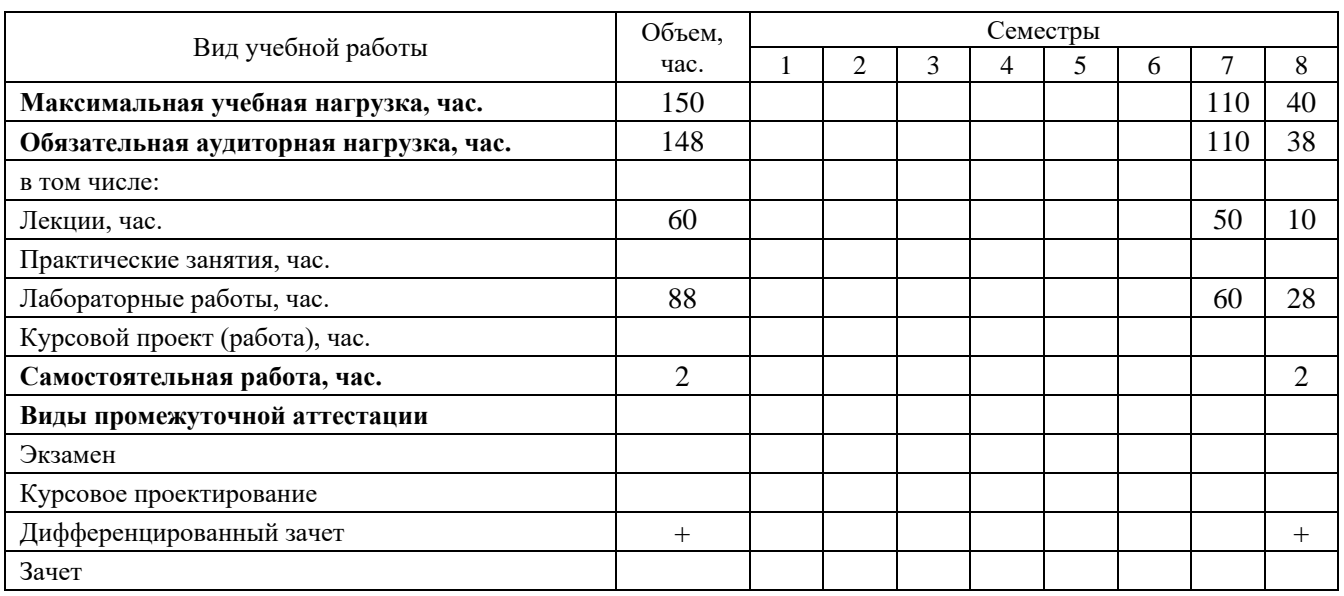

Рабочая программа учебной дисциплины разработана на основе Федерального государственного образовательного стандарта по специальности среднего профессионального образования 09.02.07 "Информационные системы и программирование", утвержденного приказом Министерства образования и науки Российской Федерации 09 декабря 2016 г. № 1547.

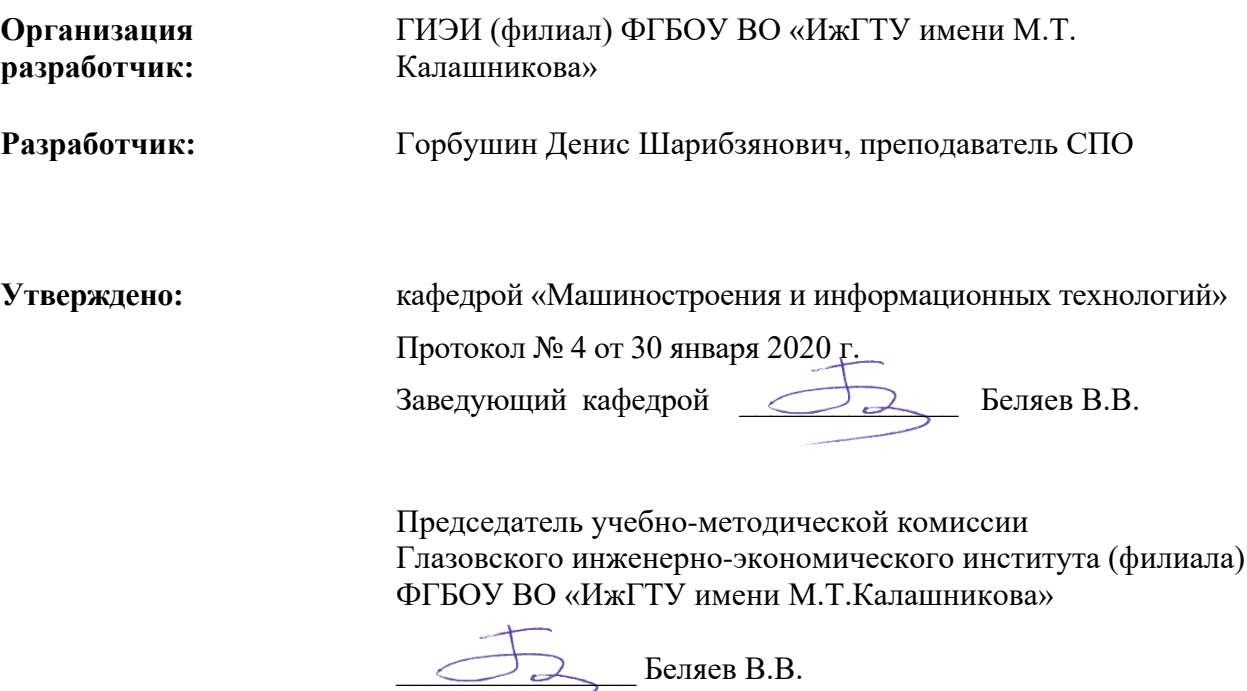

31 января 2020 г.

**Согласовано:** Начальник отдела по учебно-методической работе

 $\mathcal{W}$  \_ И.Ф. Яковлева

31 января 2020 г.

## **ОГЛАВЛЕНИЕ**

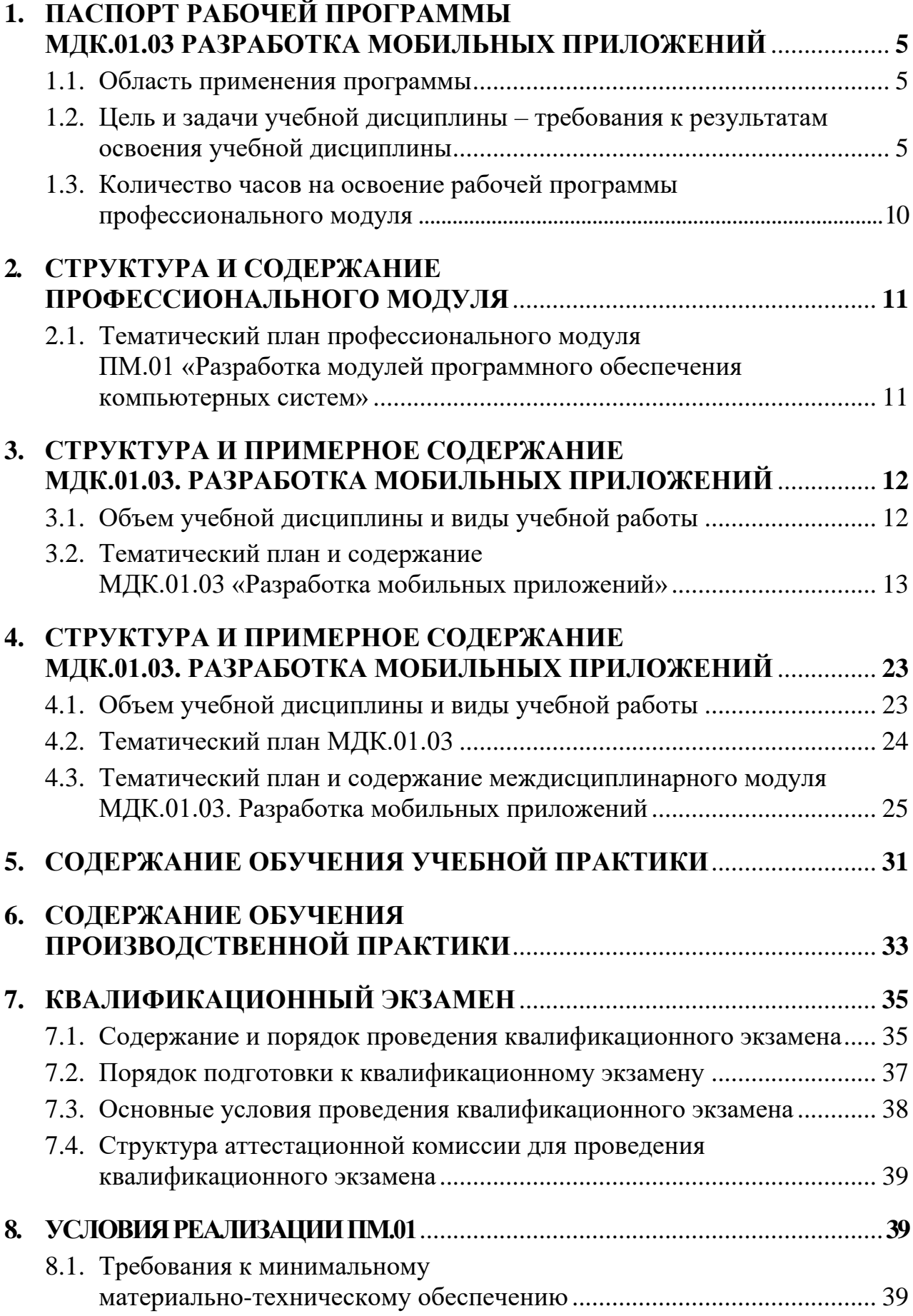

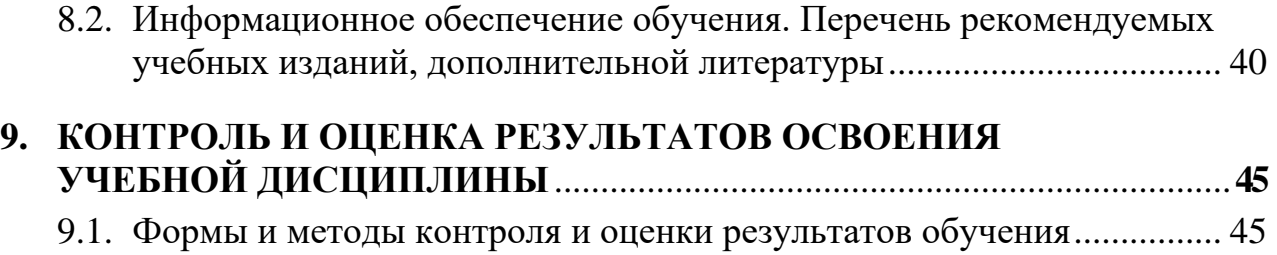

## **1. ПАСПОРТ РАБОЧЕЙ ПРОГРАММЫ МЕЖДИСЦИПЛИНАРНОГО КУРСА ПМ.01.03 РАЗРАБОТКА МОБИЛЬНЫХ ПРИЛОЖЕНИЙ**

#### **1.1. Область применения рабочей программы:**

Программа МДК.01.03 Разработка мобильных приложений – является частью программы подготовки специалистов среднего звена (ППССЗ) по специальности СПО 09.02.07 Информационные системы и программирование в части освоения основного вида профессиональной деятельности: Разработка модулей программного обеспечения компьютерных систем.

#### **1.2. Цели и задачи учебной дисциплины – требования к результатам освоения учебной дисциплины:**

В результате изучения междисциплинарного курса студент должен освоить основной вид деятельности: **Разработка модулей программного обеспечения для компьютерных систем** и соответствующие ему профессиональные компетенции:

- ПК 1.1. Формировать алгоритмы разработки программных модулей в соответствии с техническим заданием.
- ПК 1.2. Разрабатывать программные модули в соответствии с техническим заданием.
- ПК 1.3. Выполнять отладку программных модулей с использованием специализированных программных средств.
- ПК 1.4. Выполнять тестирование программных модулей.
- ПК 1.5. Осуществлять рефакторинг и оптимизацию программного кода.
- ПК 1.6. Разрабатывать модули программного обеспечения для мобильных платформ.

В результате освоения профессионального модуля студент должен **иметь практический опыт**:

- разработки кода программного продукта на основе готовой спецификации на уровне модуля;
- использования инструментальных средств на этапе отладки программного продукта;
- проведения тестирования программного модуля по определенному сценарию;

 использования инструментальных средств на этапе отладки программного продукта;

разработки мобильных приложений.

- В результате освоения профессионального модуля студент должен **уметь**:
- осуществлять разработку кода программного модуля на языках низкого и высокого уровней;
- создавать программу по разработанному алгоритму как отдельный модуль;
- выполнять отладку и тестирование программы на уровне модуля;
- осуществлять разработку кода программного модуля на современных языках программирования;
- уметь выполнять оптимизацию и рефакторинг программного кода;
- оформлять документацию на программные средства

В результате освоения профессионального модуля студент должен **знать**:

- основные этапы разработки программного обеспечения;
- основные принципы технологии структурного и объектно-ориентированного программирования;
- способы оптимизации и приемы рефакторинга;
- основные принципы отладки и тестирования программных продуктов.

#### **1.3. Количество часов на освоение программы междисциплинарного курса МДК.01.03 Разработка мобильных приложений**

Максимальная учебная нагрузка 150 часа, в том числе:

- обязательная учебная нагрузка обучающегося 148 часов;
- $\rightarrow$  самостоятельная работа обучающегося 2 часа.

## **2. СТРУКТУРА И СОДЕРЖАНИЕ МЕЖДИСЦИПЛИНАРНОГО КУРСА МДК.01.03 РАЗРАБОТКА МОБИЛЬНЫХ ПРИЛОЖЕНИЙ**

## **2.1. Объем учебной дисциплины и виды учебной работы**

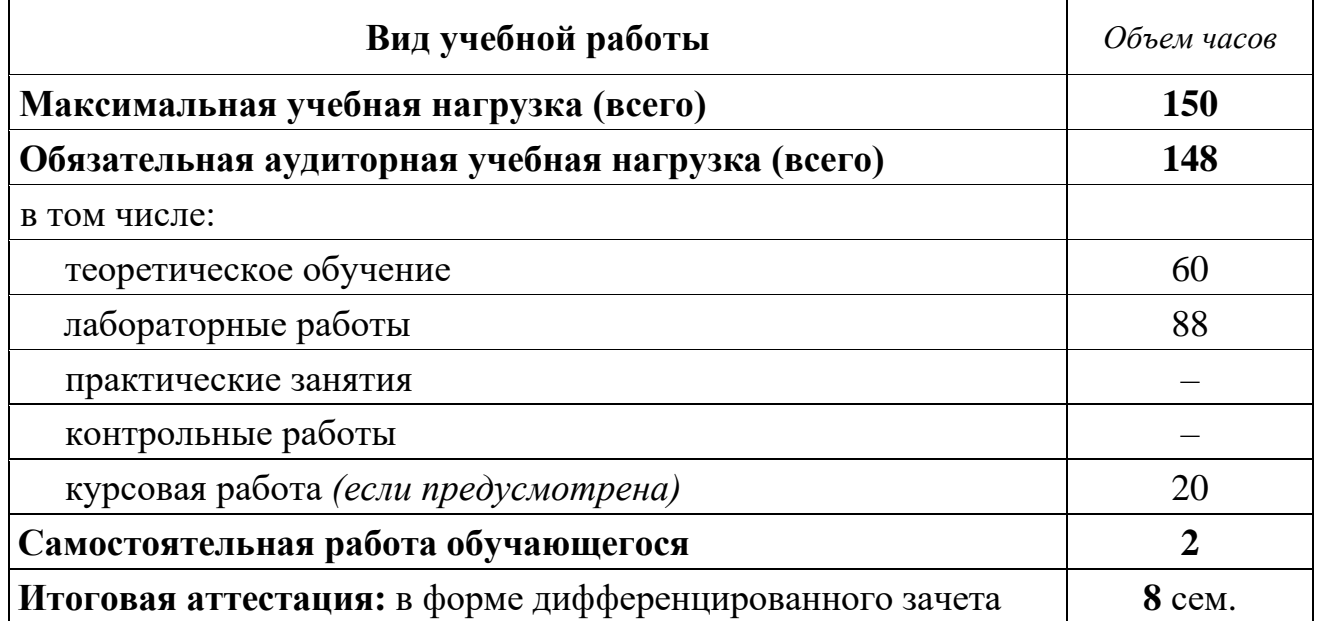

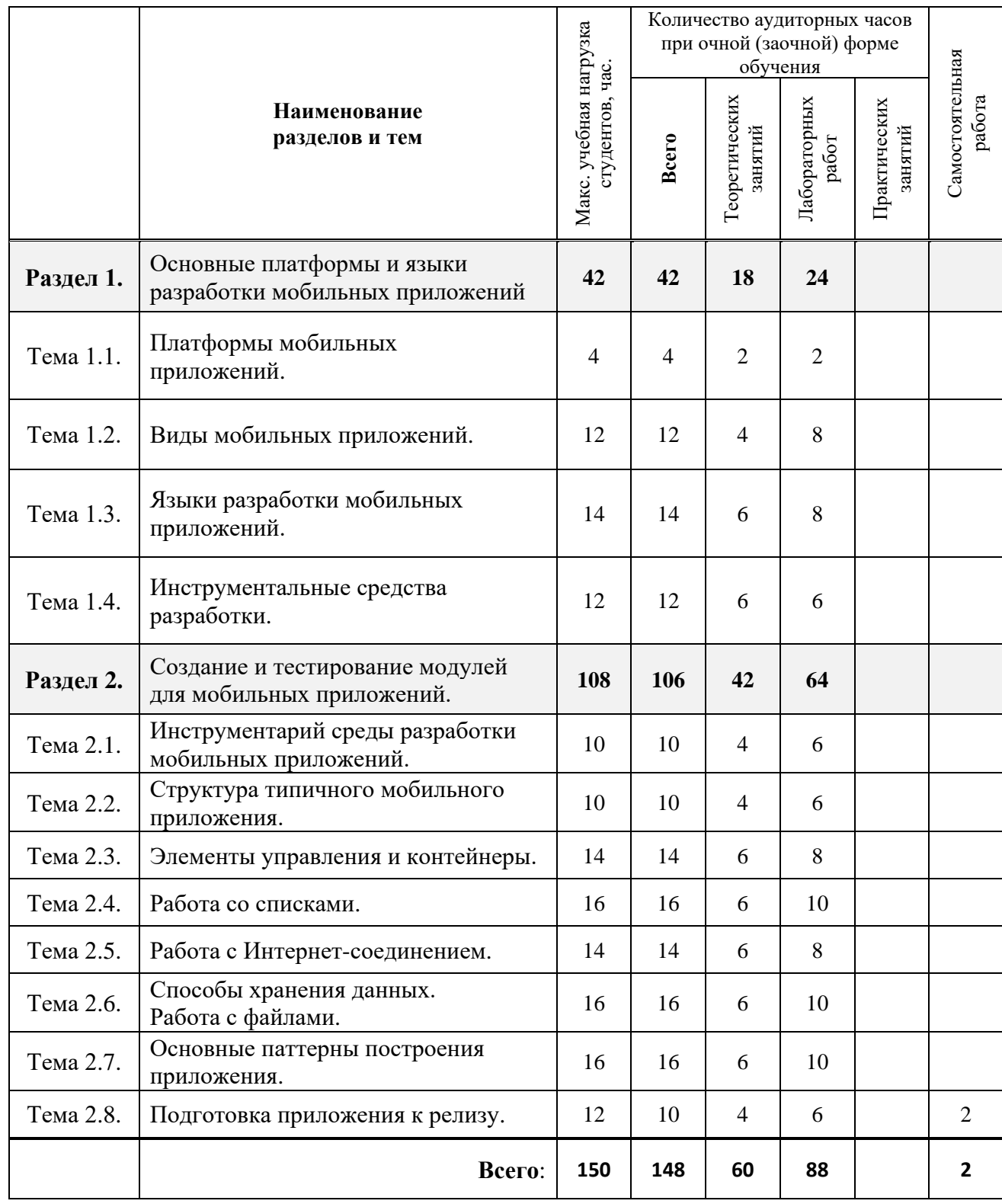

# **2.2. Тематический план учебной дисциплины**

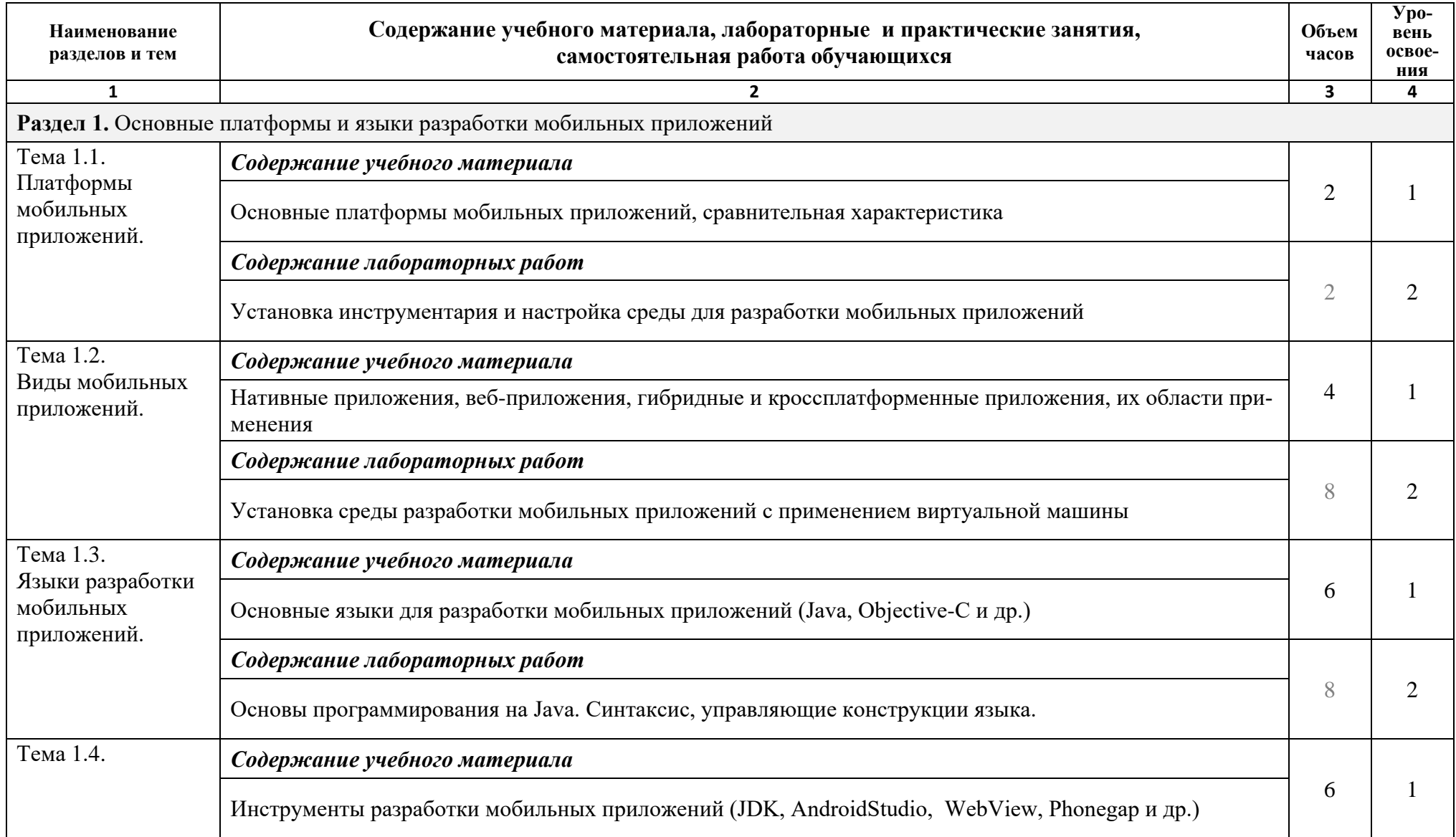

# **2.3. Тематический план и содержание МДК.01.03 «Разработка мобильных приложений»**

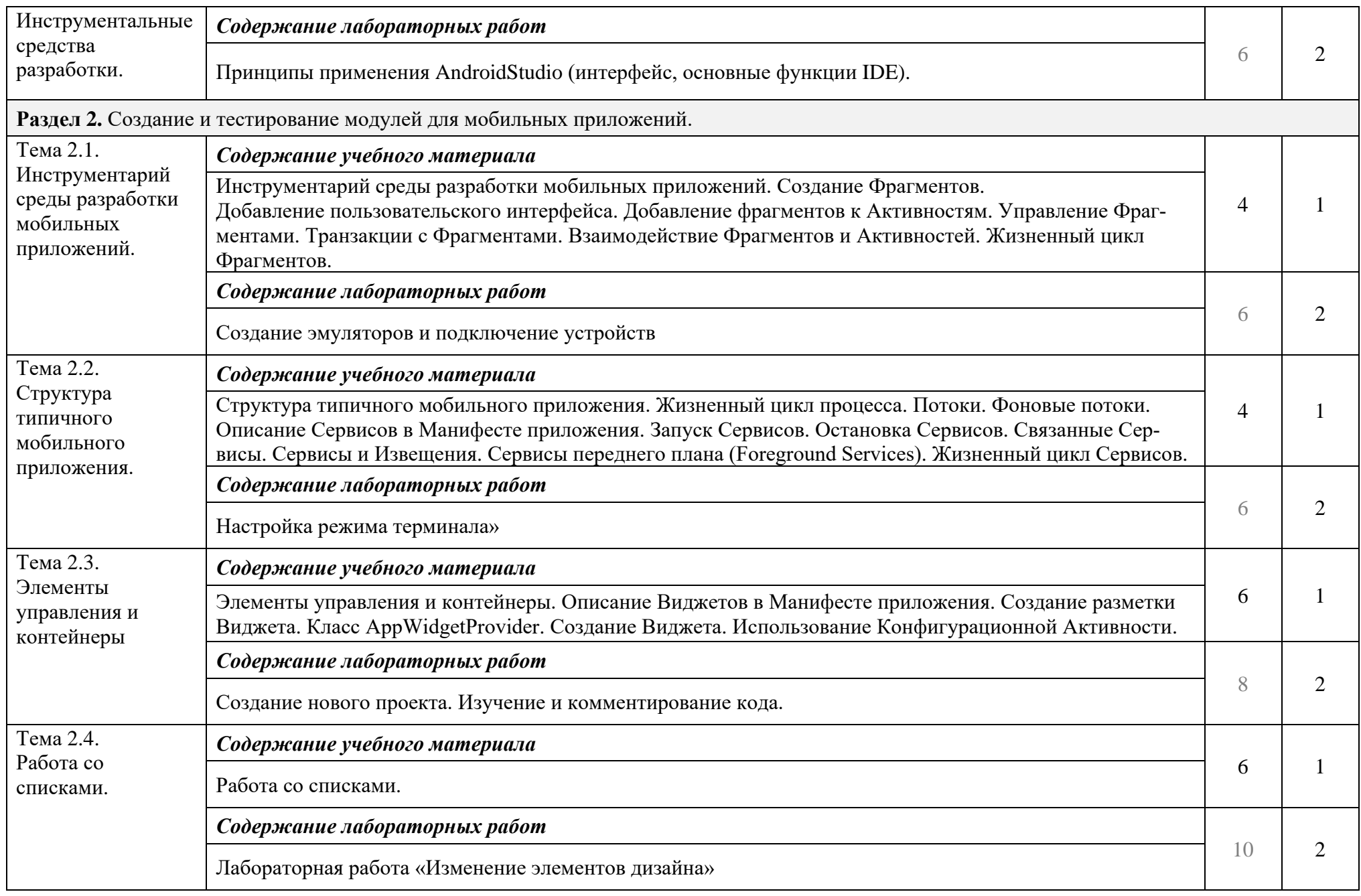

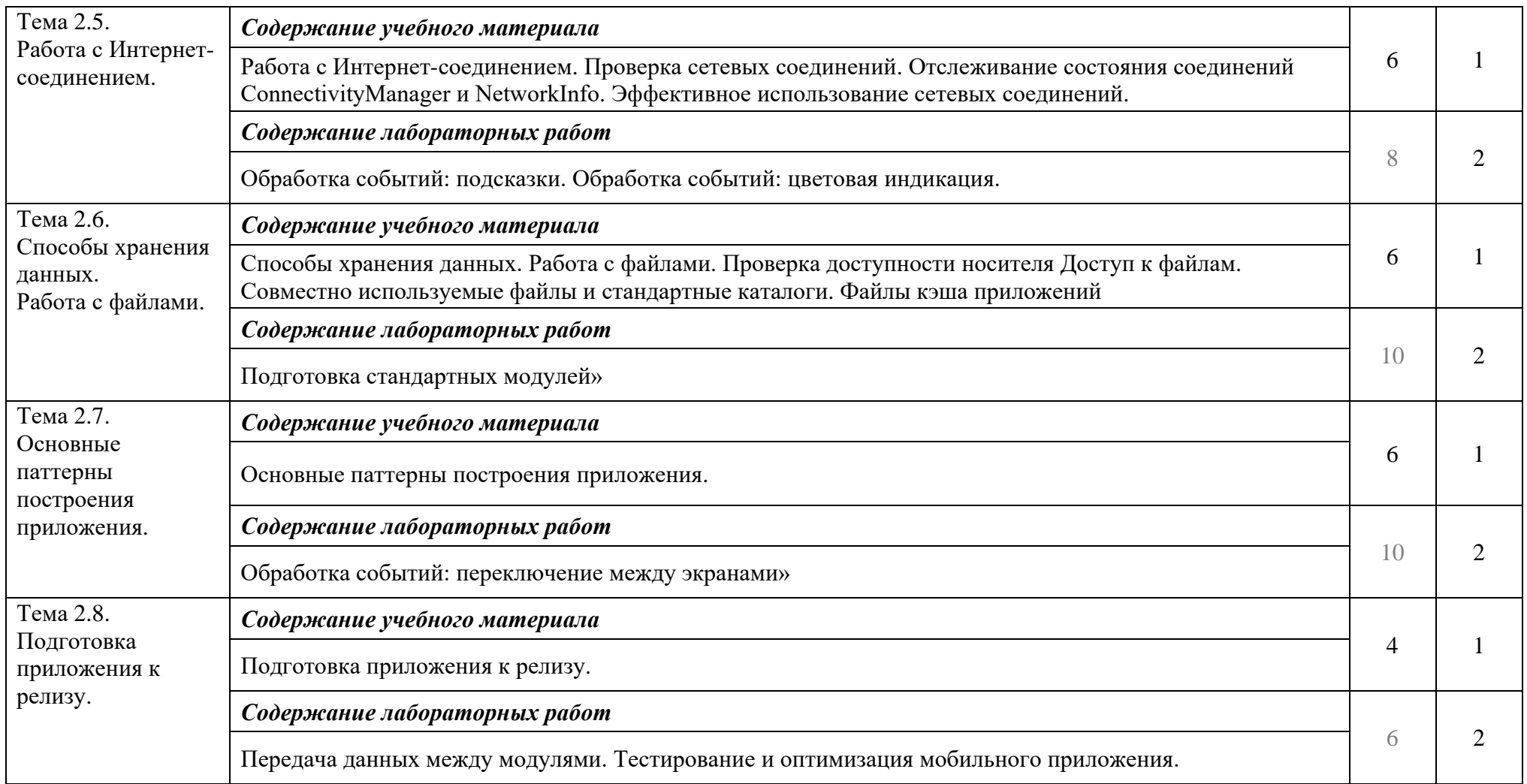

Для характеристики уровня освоения учебного материала используются следующие обозначения:

1 – ознакомительный (узнавание ранее изученных объектов, свойств);

2 – репродуктивный (выполнение деятельности по образцу, инструкции или под руководством);

3 – продуктивный (планирование и самостоятельное выполнение деятельности, решение проблемных задач).

## **3. УСЛОВИЯ РЕАЛИЗАЦИИ МДК.01.03 РАЗРАБОТКА ПРОГРАММНЫХ МОДУЛЕЙ**

#### **3.1. Требования к минимальному материально-техническому обеспечению**

Реализация профессионального модуля осуществляется в следующих учебных аудиториях:

Учебная аудитория **№ 207** для проведения занятий всех видов, в том числе групповых и индивидуальных консультаций, текущего контроля и промежуточной аттестации.

Оборудование:

Комплекты учебной мебели для обучающихся и преподавателя, экран.

Проектор портативный широкоформатный MV533,

ПК (Intel® Celeron® CPU 430 @ 1.80ГГц, 1 Гб ОЗУ, 40Гб)

Монитора 40 " Philips 40PFT4100/60 черный/FULL HD

Аудио система SMART Audio CAS-240-IRR.

Учебная аудитория **№ 209** для проведения занятий всех видов, в том числе групповых и индивидуальных консультаций, текущего контроля и промежуточной аттестации.

Оборудование:

Комплекты учебной мебели для обучающихся и преподавателя. Экран.

AMD FX™-4200 Quad-Core Processor 3.30ГГц 4,00ГБ ОЗУ 500ГБ, 10 шт

Intel ® Celeron® CPU G530 @ 2,40 GHz 1,68Гб ОЗУ, 80Гб, 1шт

Проектор BenQ Projector MX710.

Аудитория **№ 205**, помещение для самостоятельной работы, мастерские и лаборатории с возможностью подключения к информационно-телекоммуникационной сети «Интернет» и обеспечением доступа к электронной информационнообразовательной среде.

Оборудование:

Комплекты учебной мебели для обучающихся и преподавателя.

Компьютер AMD Athlon(tm) 64 X2 Dual Core Processor 3600+ 1,91ГГц, 1,00ГБ ОЗУ 80ГБ, 5шт

Компьютер AMD Athlon(tm) 64 X2 Dual Core Processor 3600+ 1,91ГГц, 3,00ГБ ОЗУ 80ГБ, 1шт

Компьютер AMD Athlon(tm) 64 X2 Dual Core Processor 3600+ 1,91ГГц, 3,00ГБ ОЗУ 40ГБ, 1 шт

Компьютер AMD Athlon(tm) 64 X2 Dual Core Processor 3600+ 1,91ГГц, 1,00ГБ

ОЗУ 40ГБ, 1 шт

AMD FX™-4200 Quad-Core Processor 3.30ГГц 4,00ГБ ОЗУ 500ГБ, 2шт

#### **3.2. Информационное обеспечение обучения. Перечень рекомендуемых учебных изданий, дополнительной литературы**

#### *Основные источники:*

- 1. Федотенко, М. А. Разработка мобильных приложений. Первые шаги / М. А. Федотенко ; под редакцией В. В. Тарапаты. — Москва : Лаборатория знаний, 2019. — 336 c. — ISBN 978-5-00101-640-3. — Текст : электронный // Электронно-библиотечная система IPR BOOKS : [сайт]. — URL: <http://www.iprbookshop.ru/89067.html>
- 2. Ведение в разработку приложений для ОС Android / Ю. В. Березовская, О. А. Юфрякова, В. Г. Вологдина [и др.]. — 2-е изд. — Москва : Интернет-Университет Информационных Технологий (ИНТУИТ), 2016. — 433 c. — ISBN 2227-8397. — Текст : электронный // Электронно-библиотечная система IPR BOOKS : [сайт]. — URL:<http://www.iprbookshop.ru/73669.html>
- 3. Семакова, А. Введение в разработку приложений для смартфонов на ОС Android / А. Семакова. — 2-е изд. — Москва : Интернет-Университет Информационных Технологий (ИНТУИТ), 2016. — 102 c. — ISBN 2227-8397. — Текст : электронный // Электронно-библиотечная система IPR BOOKS : [сайт]. — URL: http://www.iprbookshop.ru/73670.html

#### *Дополнительные источники:*

- 4. Долженко, А. И. Технологии командной разработки программного обеспечения информационных систем : курс лекций / А. И. Долженко. — 3-е изд.
	- Москва : Интернет-Университет Информационных Технологий

(ИНТУИТ), Ай Пи Эр Медиа, 2019. — 300 c. — ISBN 978-5-4486-0525-3. — Текст : электронный // Электронно-библиотечная система IPR BOOKS : [сайт]. — URL: http://www.iprbookshop.ru/79723.html

- 5. Спицина, И. А. Разработка информационных систем. Пользовательский интерфейс : учебное пособие для СПО / И. А. Спицина, К. А. Аксёнов ; под редакцией Л. Г. Доросинского. — 2-е изд. — Саратов, Екатеринбург : Профобразование, Уральский федеральный университет, 2020. — 98 c. — ISBN 978-5-4488-0768-8, 978-5-7996-2872-7. — Текст : электронный // Электронно-библиотечная система IPR BOOKS : [сайт]. — URL: http://www.iprbookshop.ru/92370.html
- 6. Битюцкая, Н. И. Разработка программных приложений : лабораторный практикум / Н. И. Битюцкая. — Ставрополь : Северо-Кавказский федеральный университет, 2015. — 140 c. — ISBN 2227-8397. — Текст : электронный // Электронно-библиотечная система IPR BOOKS : [сайт]. — URL: http://www.iprbookshop.ru/63128.html
- 7. Введение в программные системы и их разработку : учебное пособие / С. В. Назаров, С. Н. Белоусова, И. А. Бессонова [и др.]. — 3-е изд. — Москва, Саратов : Интернет-Университет Информационных Технологий (ИНТУИТ), Ай Пи Ар Медиа, 2020. — 649 c. — ISBN 978-5-4497-0312-5. — Текст : электронный // Электронно-библиотечная система IPR BOOKS : [сайт]. — URL: http://www.iprbookshop.ru/89429.html

### **4. КОНТРОЛЬ И ОЦЕНКА РЕЗУЛЬТАТОВ ОСВОЕНИЯ ДИСЦИПЛИНЫ**

#### **4.1. Формы и методы контроля и оценки результатов обучения**

Контроль и оценка результатов освоения дисциплины осуществляется преподавателем в процессе проведения практических занятий и лабораторных работ, тестирования, а также выполнения обучающимися индивидуальных заданий, проектов, исследований.

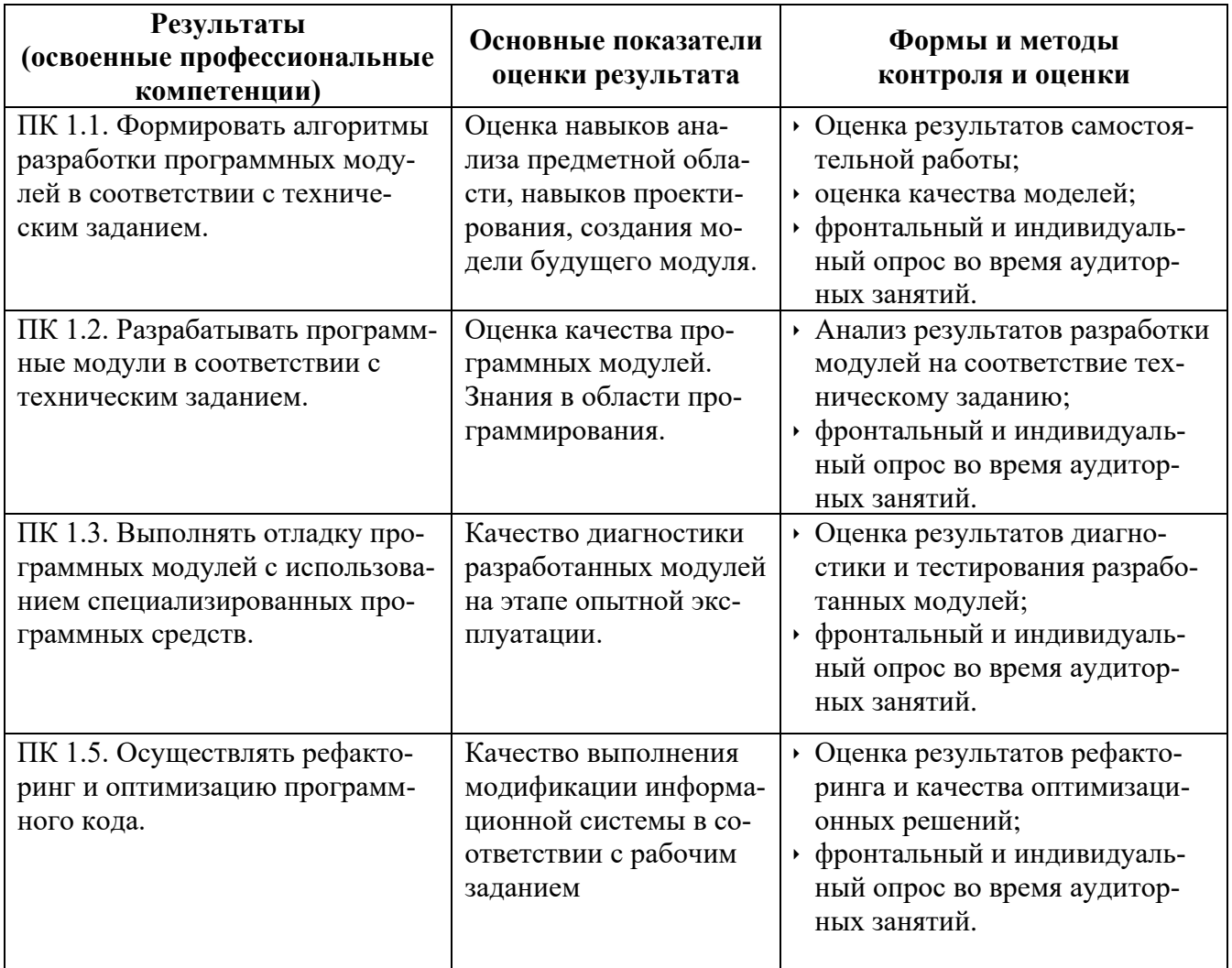

## **Разработчики: Горбушин Денис Шарибзянович**

**преподаватели Глазовского инженерно-экономического института (филиала) ФГБОУ ВО «ИжГТУ имени М.Т.Калашникова»**

## **РАБОЧАЯ ПРОГРАММА**

**МДК.01.03 «Разработка мобильных приложений» для специальностей среднего профессионального образования**

**Профессиональный цикл**

**программы подготовки специалистов среднего звена 09.02.07 Информационные системы и программирование**

## **Лист утверждения рабочей программы дисциплины (модуля) на учебный год**

Рабочая программа дисциплины (модуля) утверждена на ведение учебного процесса в учебном году:

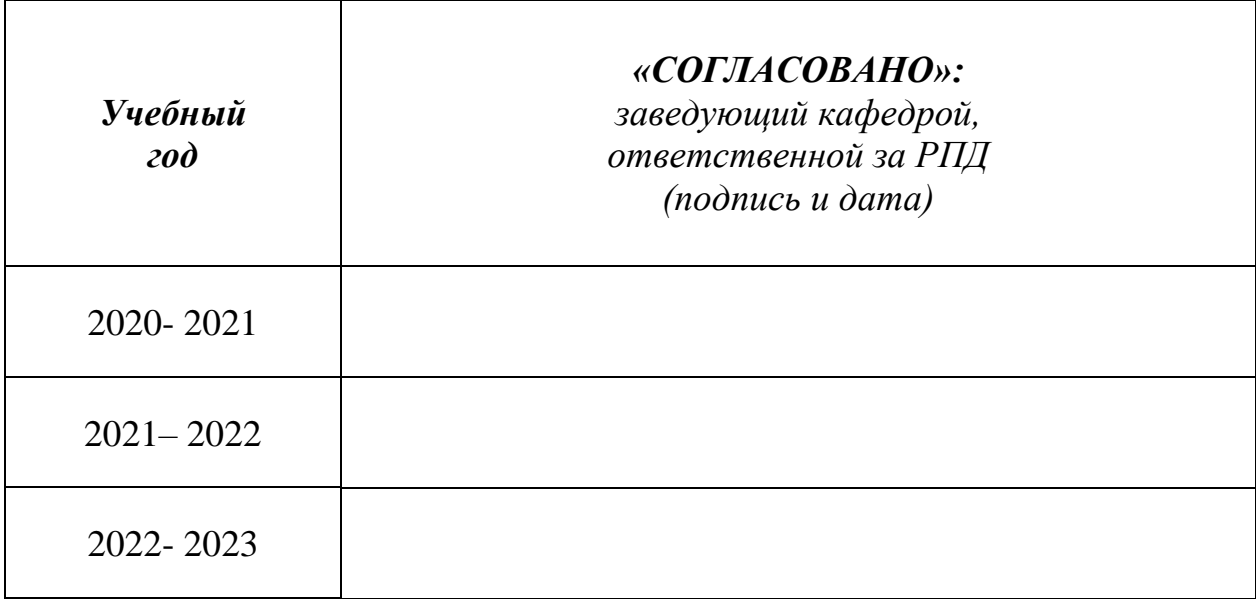